### **Indicateurs SIDEP à partir des tables aggrégées**

## **12/05/2022**

## **Modification de la mise à disposition des indicateurs issus de SIDEP**

Afin de permettre la mise à disposition des indicateurs épidémiologiques issus de SIDEP, de nombreux scripts vont lire la base de données « brute ». Cette méthode nécessite de recalculer tous les jours des indicateurs complexes (définition patient incident), et de découper les données sous formes de nombreuses agrégations géographiques (nationale, régionale, départementale, EPCI, IRIS) et temporelles (quotidien, hebdomadaire et 7 jours glissants).

La production de ces indicateurs calculés sur l'ensemble de l'historique chaque jour est une forte contrainte sur les infrastructures de SpF, d'où la nécessité de construire un modèle de données plus efficient.

Dans ce but, des bases de données pré-agrégées selon la « définition patient » et selon différentes échelles géographiques ont été développées afin d'alléger les temps de traitement pour la mise à disposition des indicateurs épidémiologiques. Ces bases de données permettent de mettre à disposition des données sur l'ensemble de la période, et sont actualisées quotidiennement pour les 15 derniers jours (sachant que 95% des données arrivent dans un délai de 3 jours entre la date de prélèvement et l'intégration dans SIDEP).

Ce mode de calcul permettra de sécuriser le processus de production des indicateurs SIDEP et de minimiser les temps de traitements. Pour cela, le format des fichiers SIDEP ainsi que leur contenu est modifié afin d'optimiser le nombre de fichiers mis à disposition.

Ces modifications ne changent pas le mode de calcul des différents indicateurs mis à disposition (TI, TP et TD).

## **Le nom des fichiers :**

La nomenclature des fichiers est modifiée :

Tous les fichiers issus de SIDEP commencent par l'abréviation « sp » suivis par l'échelon géographique, le pas de temps et les variables d'agrégations (age, sexe…).

#### **Par exemple :**

- sp\_dep\_7j\_cage10  $\rightarrow$  contient les données au niveau départemental pour les semaines glissantes et les classes d'âge de 10 ans.
- sp fra heb cage scol  $\rightarrow$  contient les données au niveau national pour les semaines calendaires et les classes d'âge scolaires

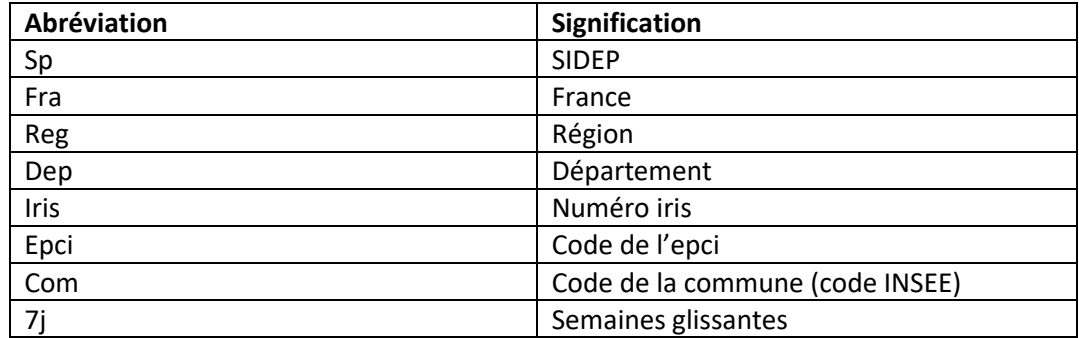

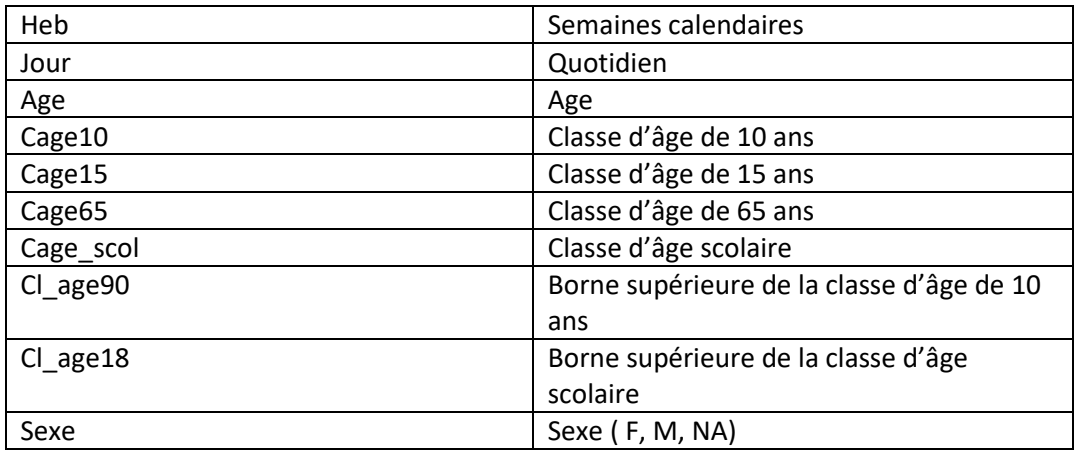

# **Le contenu des fichiers :**

La quantité de fichiers produits diminue mais le contenu de chaque fichier augmente.

Les fichiers contiennent dans l'ordre suivant :

- Une colonne pour l'échelon géographique :
	- o Fra = France
	- o Reg= code de la région
	- o Dep= code du département
	- o IRIS= code IRIS
	- o Com = Code de la commune (code INSEE)
	- $\circ$  Epci = Code de l'EPCI
	- Une colonne pour le pas de temps :
		- o Sg = semaine glissante **ou**
		- o Semaine = semaine calendaire **ou**
		- $\circ$  Date = date du jour
- Une colonne pour les variables d'agrégations :
	- o Cage\_scol= [00-03), [03-06), [06-11), [11-15), [15-18), [18-InF) **ou**
	- o Cage10= [00-10), [10-20), [20-30), [30-40), [40-50), [50-60), [60-70), [70-80), [80-90), [90-Inf) **ou**
	- o Cage15= [00-15), [15-45), [45-65), [65-75), [75-Inf) **ou**
	- o Cage65= [00-65), [65-Inf)
	- o Sexe= M, F
	- Une colonne pour chaque effectif :
		- o Pop= population
		- $\circ$  P = patients testés positifs
		- o T= nombre de patients testés
- Une colonne pour chaque indicateur :
	- $\circ$  Ti = taux d'incidence
	- o Tp= taux de positivité
	- o Td= taux de dépistage
	- o Ti\_classe (uniquement dans les fichiers iris,epci,commune) = La classe du taux d'incidence
	- o Td\_classe (uniquement dansles fichiers iris,epci,commune) = La classe du taux de dépistage

o Tp\_classe (uniquement dans les fichiers iris,epci,commune) = La classe du taux de positivité

Si le fichier contient une colonne avec la population, il contiendra les trois indicateurs Ti, Tp, Td. Sinon, il contiendra uniquement le taux de positivité.

Les valeurs manquantes pour les variables d'agrégation (y compris l'âge) sont renseignées comme **<NA>** dans tous les fichiers. Dans le cas particulier de l'âge, il sera surement nécessaire de retransformer le type de l'âge (de « string » vers « integer »).

## **A noter :**

- Les fichiers sur le pas de temps hebdomadaires ne seront mis à jour qu'une fois par semaine, le mercredi afin d'avoir des données consolidées sur la semaine précédente.
- La colonne cl age90 ayant une valeur « 0 » correspond à « tous ages » dans les fichiers qui ne contiennent pas de classe d'âge.

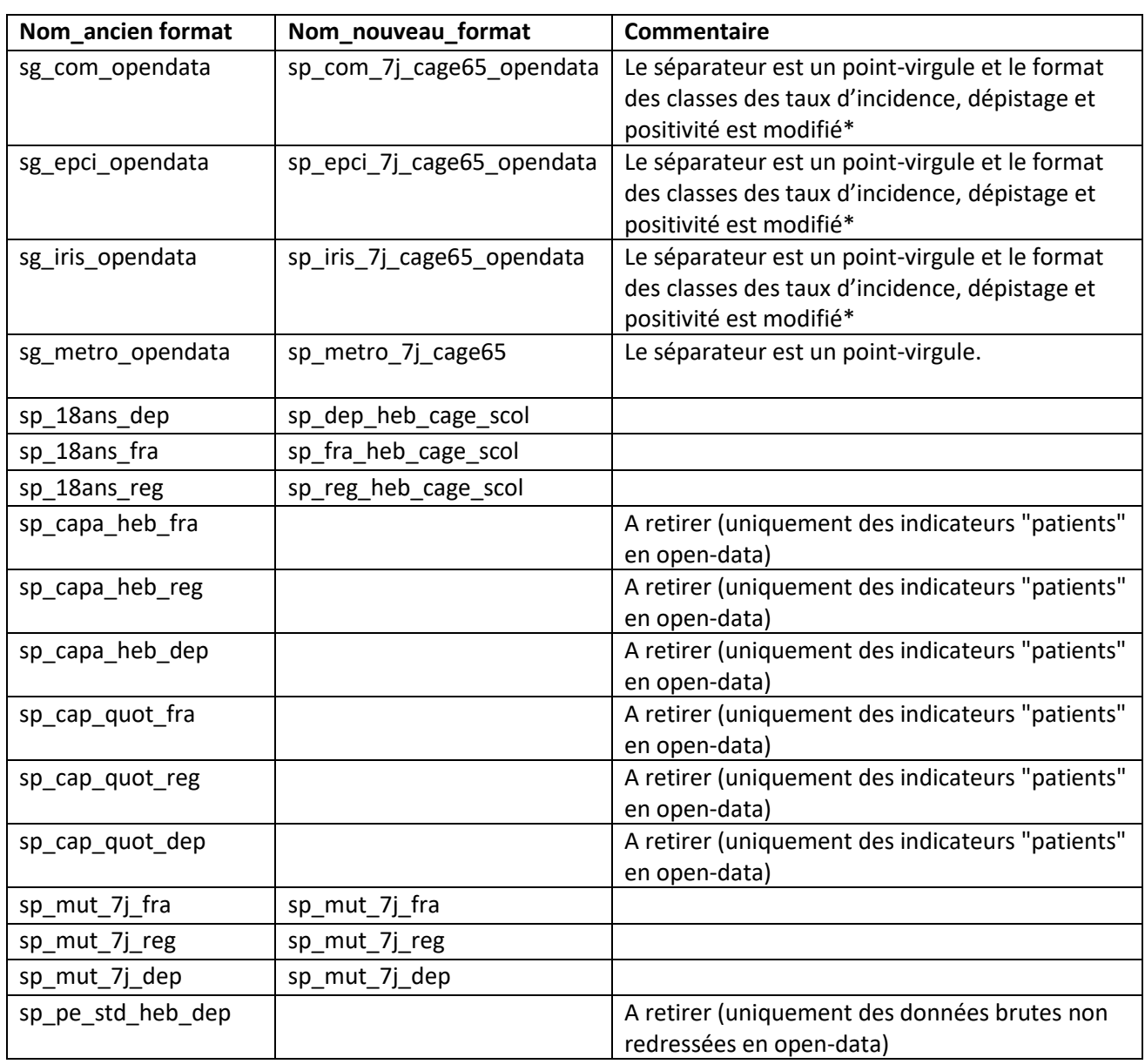

## **Correspondance avec les fichiers précédents**

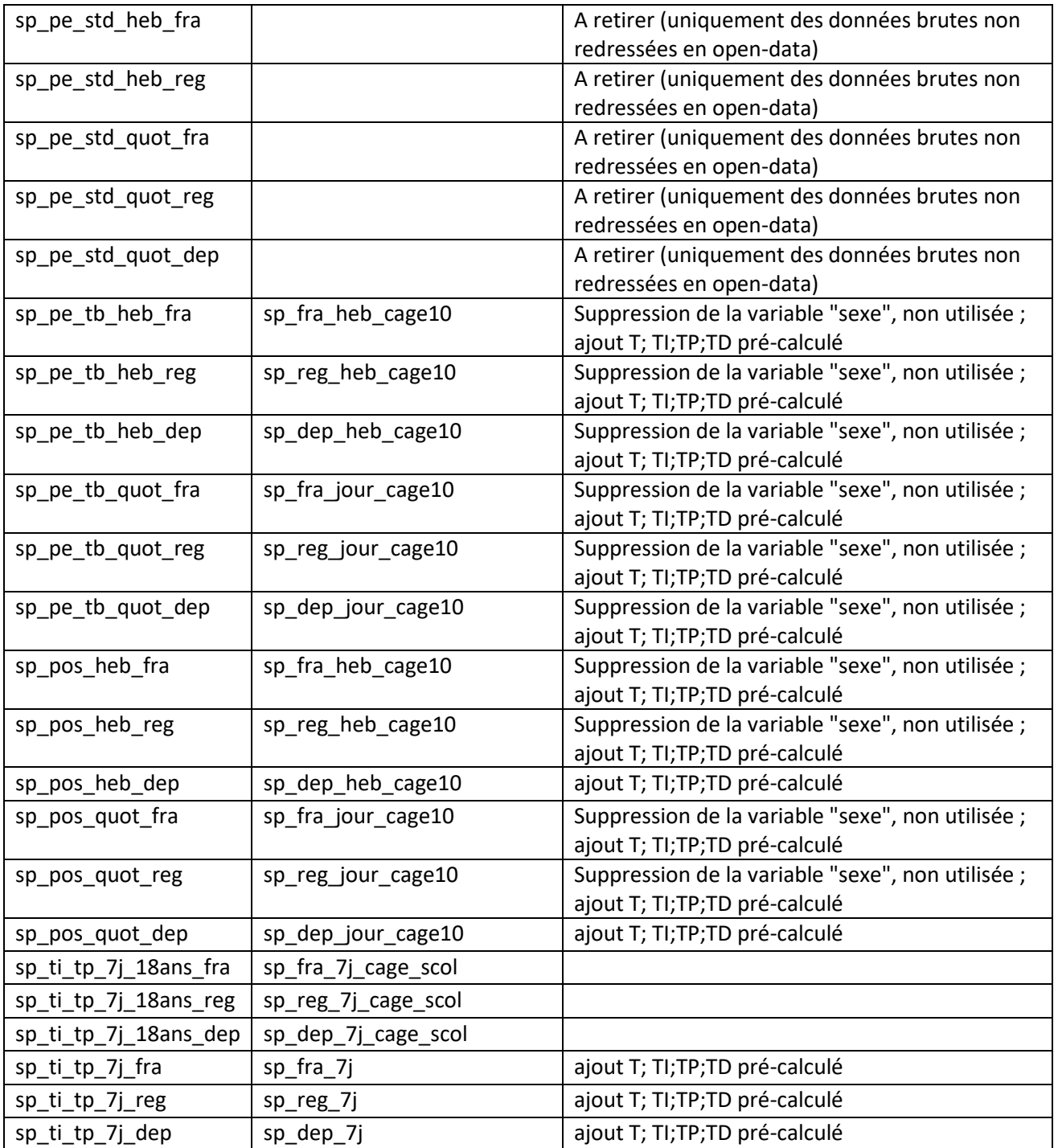

Santé<br>
• publique<br>
• France

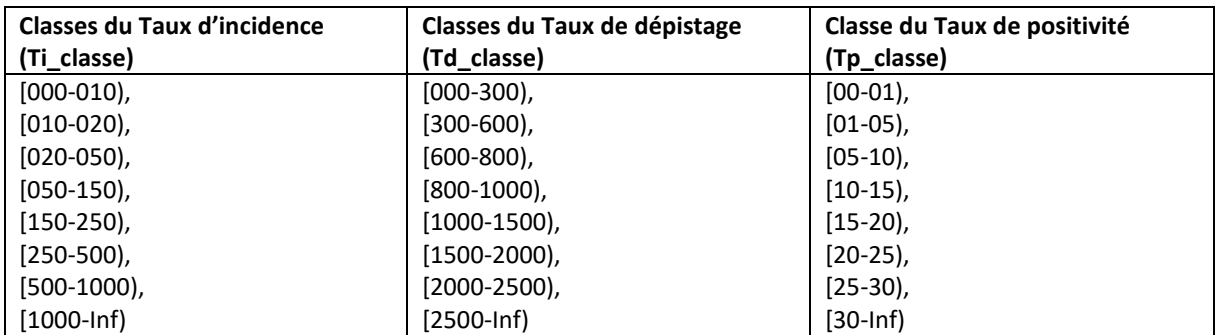

# **\*Les classes des indicateurs inclus dans les fichiers infra-départementaux :**